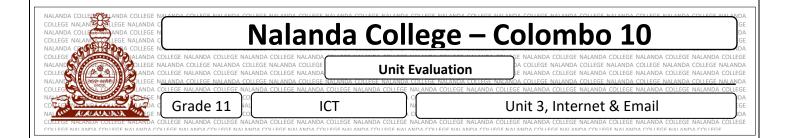

- 1. What is an Internet?
- 2. What are the basic requirements to access the internet?
- 3. What is ISP? And write 3 example for ISP
- 4. What is URL? And URL stands for
- 5. What is IP address?
- 6. What is Domain Name and explain it using examples
- 7. Name the following protocols in internet.
  - a. HTTP -
  - b. TCP/IP -
  - c. FTP-
  - d. ICMP-
- 8. Explain how Internet works in step by step
- 9. Define the following words
  - a. Server and Client
  - b. Downloading
  - c. Uploading
  - d. Web server
  - e. Mail Server
- 10. What are the services of Internet
- 11. What is WWW
- 12. What is a Web browser and write some examples
- 13. Explain following terms
  - a. FTP
  - b. Remote Access
  - c. File Sharing
  - d. Streaming of media

14. What is a Search Engine? Give some examples. 15. What is an Email? 16. Write differences between email and the traditional mail 17. What is the difference between CC and BCC in email 18. Describe Instant messages technology using examples 19. What is Cloud Computing? 20. What are the main Services of cloud computing? 21. Write the examples for each services in cloud computing 22. Write the Advantages and Disadvantages of cloud computing